# Аннотация рабочей программы дисциплины «Приклалные пакеты векторной графики» для направления подготовки 45.03.01 Филология, направленность (профиль) образовательной программы «Преподавание филологических дисциплин (русский язык и литература)»

#### 1. Цели и задачи освоения дисциплины

Цель дисциплины: развитие навыков работы с программным обеспечением векторной графики.

#### Залачи лиспиплины:

- содействовать приобретению студентами знаний в области компьютерной графики, ее назначение, функциональные возможности в различных областях ее применения; методы преобразования информации и обмена информацией;

- ознакомление с принципами обработки графических объектов с использованием современных графических редакторов, принципы применения информационных технологий.

## 2. Компетенции обучающегося, формируемые в результате освоения дисциплины, и индикаторы их достижения

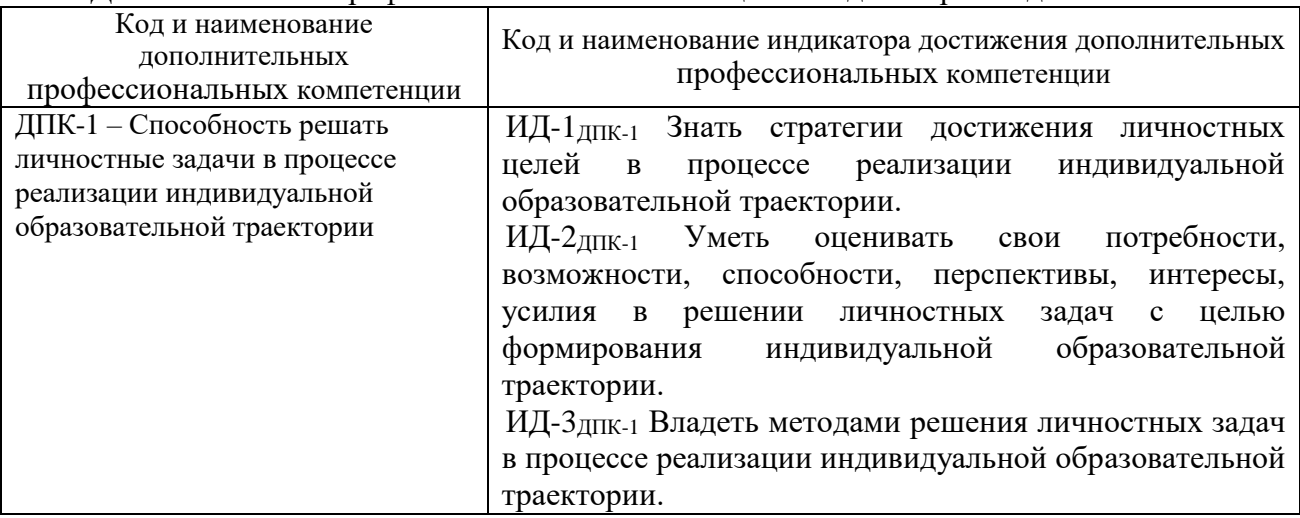

Лополнительные профессиональные компетенции и инликаторы их лостижения

### 3. Содержание дисциплины

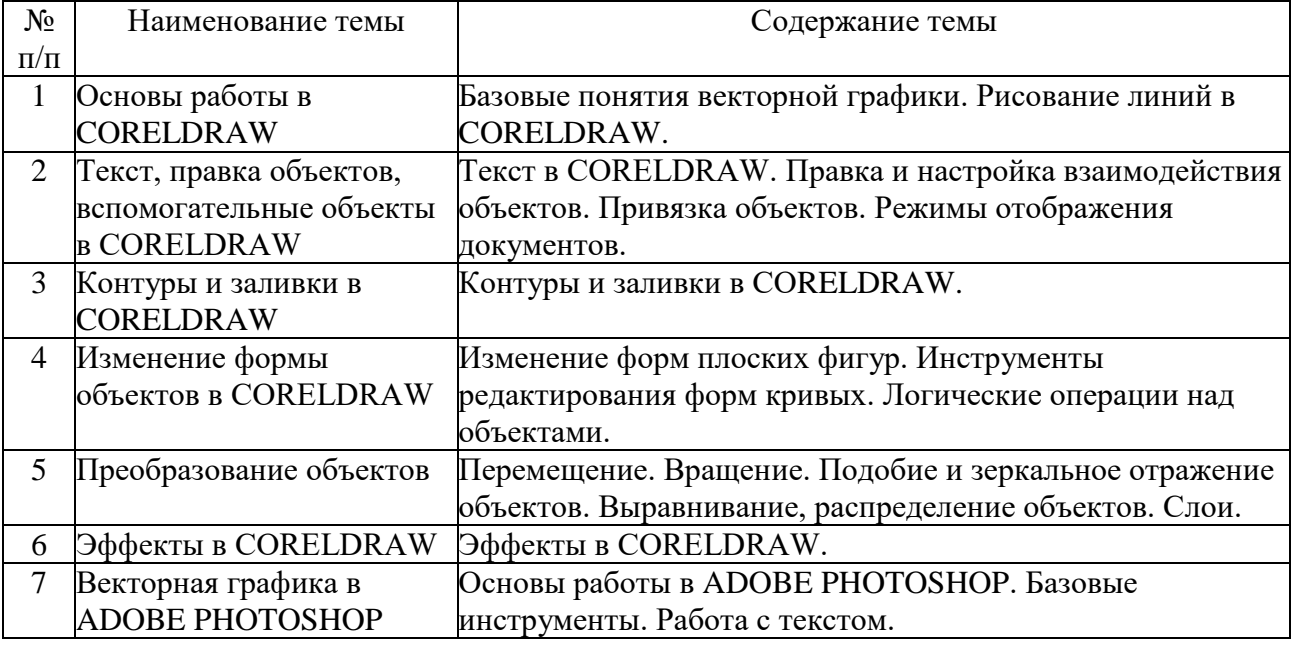